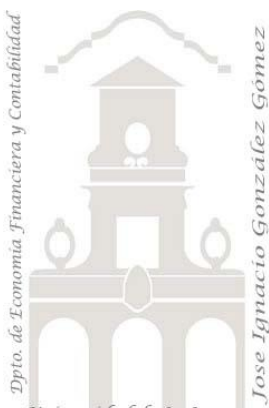

# Caso 202 Finanzas de SKU-DON Industries Ltd.

*02 Casos TD y DAX Básicos.*

*Jose Ignacio González Gómez Departamento de Economía, Contabilidad y Finanzas - Universidad de La Laguna* [www.jggomez.eu](http://www.jggomez.eu/) **b** *V.2.1* 

 $Ejercicio$  *Basado:* 

Universidad de La Laguna

## **Enunciado**

Contamos con un informe en bruto de los registros de nuestra aplicación CRM sobre la facturación a lo largo del último periodo, total de registros 7.080

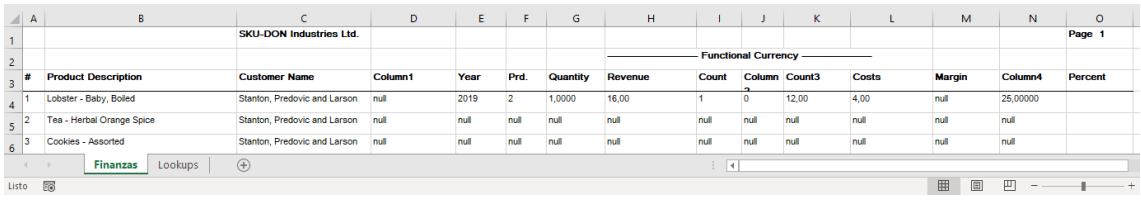

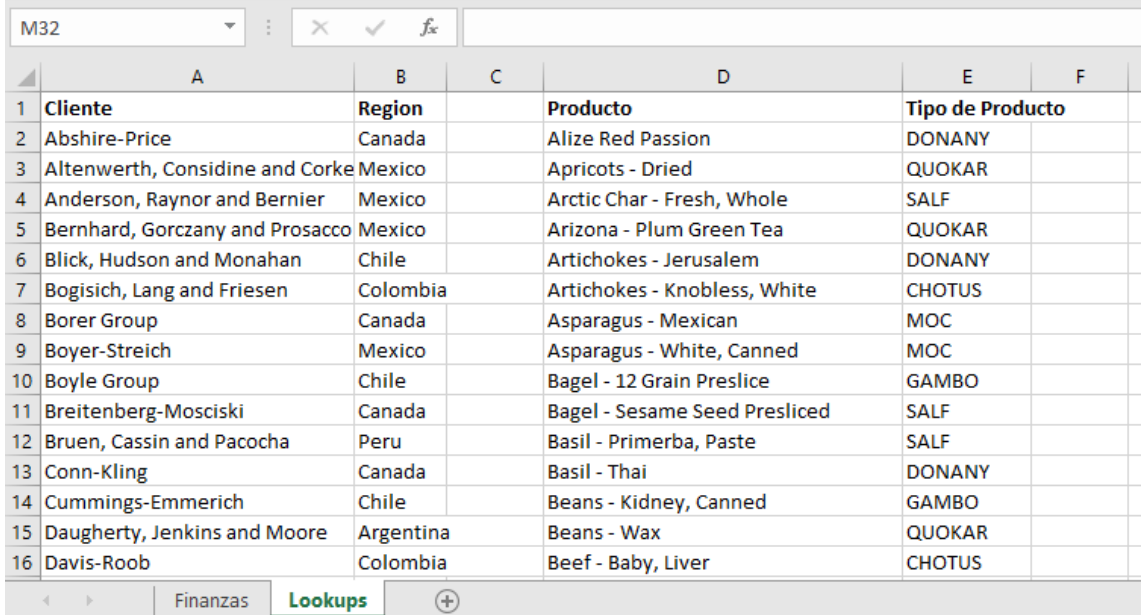

En la otra pestaña contamos con las bases de clientes (93) y productos (344)

## **Se pide (preguntas base del modelo)**

En base a la información disponible, las preguntas basicas a responder están relacionadas con:

- *Análisis de los Ingresos*, filtrando por país, por producto, el top 5 de clientes, ingresos por periodo, por producto y el top 5 de productos.
- *Resultados y márgenes por región y clientes*. Análisis del beneficio y márgenes por región y tipo de clientes.
- *Resultados y márgenes por tipo de prodcuto*. Análisis del beneficio y márgenes por tipo de producto.

Desarrollar informes similares a los propuestos en las siguientes ilustraciones aplicando los conceptos y técnicas estudiadas.

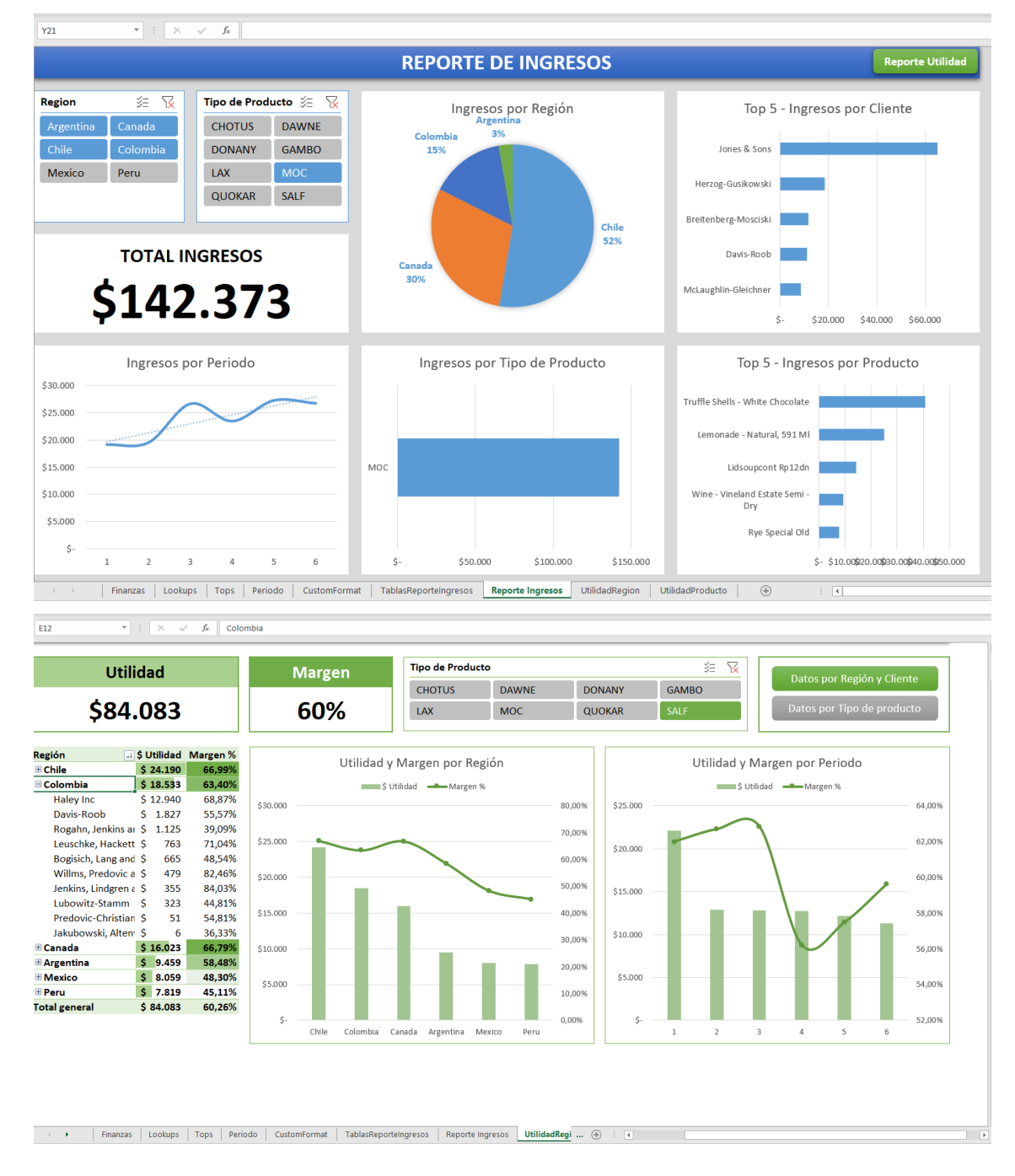

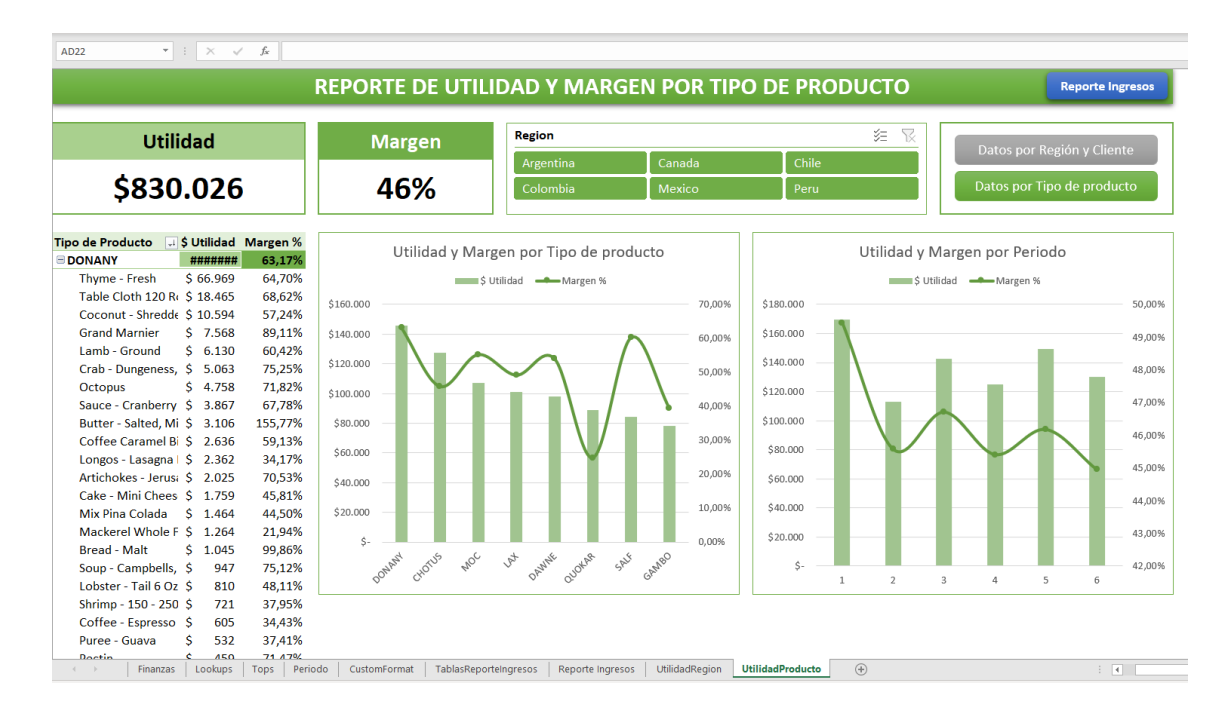

#### **Pasos sugeridos en el proceso ETL**

**Preparación de Datos Artesanal o Manual.** Llevar a cabo el proceso ETL con los datos disponibles, creando consulta a la tabla Finzas y a los rangos de datos disponibles en la pestaña Lookups de cliente y de productos

Para la tabla Finanzas es necesario limpiar y estructurar adecuadamente los datos antes de trabajar con los mismos y para ello debemos aplicar unas funciones basicas asociadas al proceso ETL como son:

- En primer lugar, convertirnos el rango de datos en tabla comenzando en A3.
- Revisamos las columnas y eliminamos aquellas que no necesitamos.
	- o La columna A de índice que no la necesitamos al igual que otras columnas que no contienen valores correctos. Depuramos así en primer las columnas que pueden ser de nuestro interes.
	- o Podemos aprovechar para cambiar el nombre de los encabezados para que sean más legibles.
- Revisamos ahora con los filtros de las columnas aquellos valores de fila que tienen errores.
- Cambiamos a los formatos adecuados de número y con especial atención de que no sean texto algunas de las columnas.,

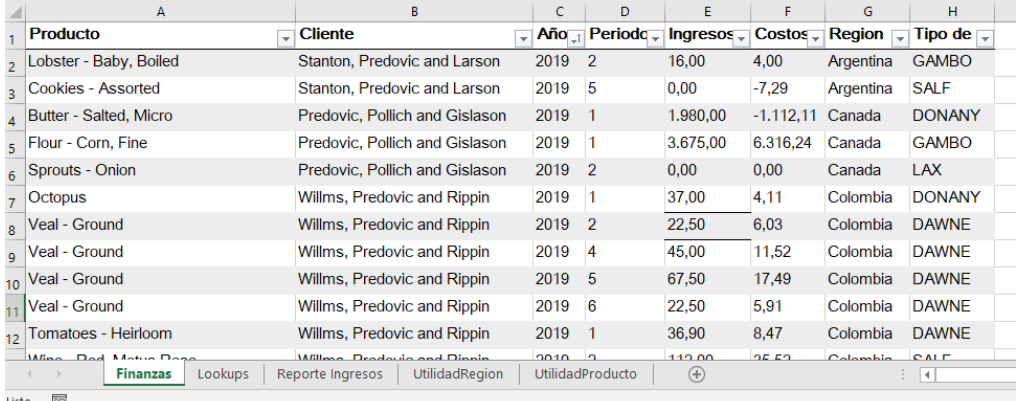

Incorporamos las rangos de datos relacionados de clientes y productos como consultas también al proceso ETL pero en este caso los datos están bien estructurados y no es necesario llevar a cabo muchos ajustes de depuración, en todo caso revisar el tipo de dato correspondiente a cada columna.

En resumen, tenemos como resultado de este primero proceso las siguientes tres fuentes que las vamos a relacionar en el modelado de datos con Power Pivot:

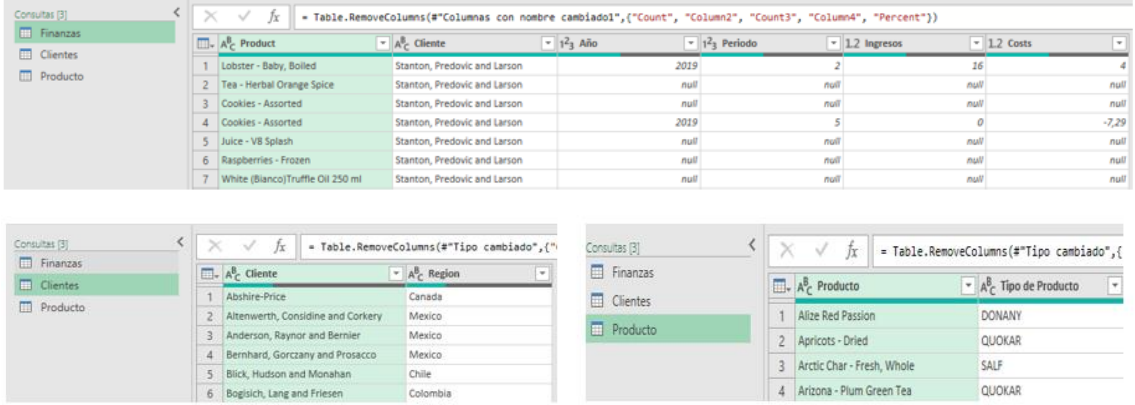

## **Modelo de datos (Power Pivot) y DAX Básico**

En este caso vamos a aplicar crear un modelo de datos relacionando las tres tablas disponibles con una estructura similar a la siguiente:

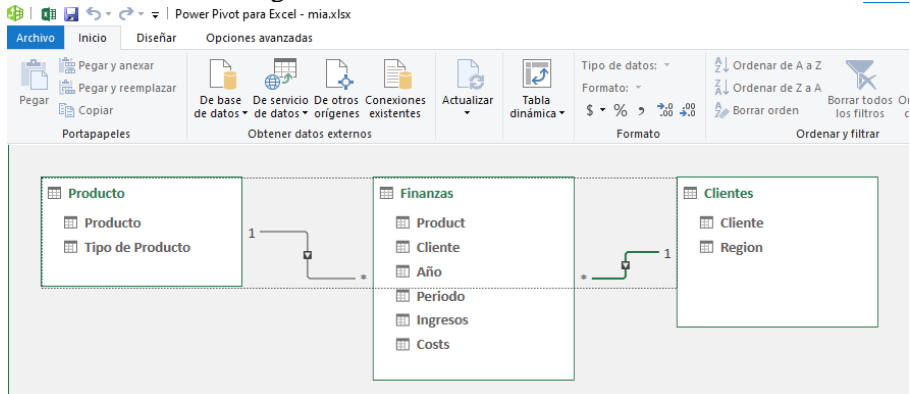

## **Conceptos y técnicas de TD y GD**

Entre los conceptos y técnicas a aplicar al caso destacar entre otras las siguientes:

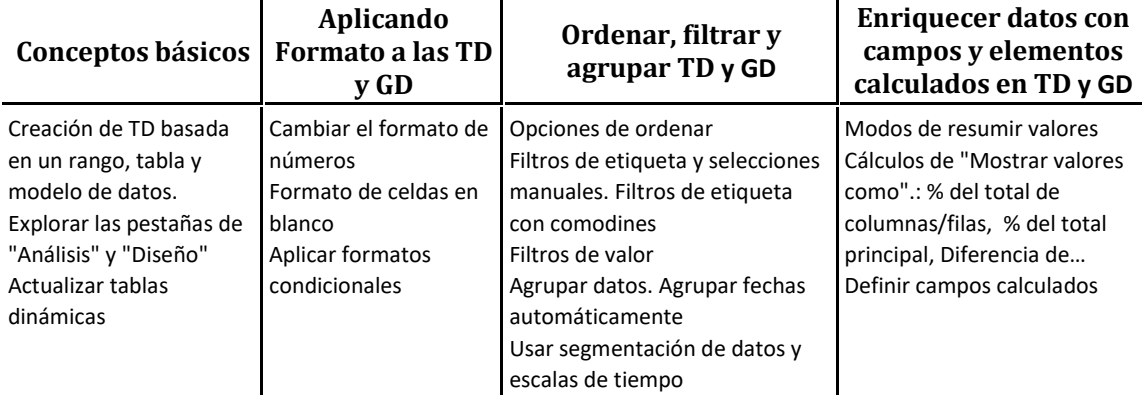

### **Otros**

Aplicación de hipervínculos a lugares del documento Excel.